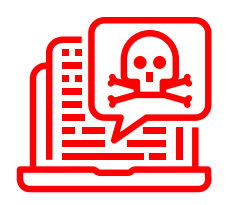

#### **Zabezpieczenia skrzynki mailowej**

podejrzane linki warto skopiować i wkleić do

**Nie klikaj w linki Sprawdź Emocje Uważnie oceń**

**Sprawdź rozszerzenia załączników**

podwójne rozszerzenia - pdf.pif, pdf.exe

faktura w pdfie vs. podejrzane roszerzenia: zip, rar, 7z, docx, xlsx,

**STOSUJ SILNE HASŁA**

**PRZYKŁADOWY SZYFR**

dla każdej strony

+nasza fraza z dużej litery

min. 8 znaków, mała i duża litera, cyfra i znak specjalny, unikalne

+druga i piąta litera domeny +znak specjalny(%) +ilość liter w domenie +nasza ulubiona cyfra

**WERYFIKACJA DWUETAPOWA**

**exe -** plik uruchamiany na komputerze (zgadzamy się na wprowadzenie zmian)

notatnika nadawca@domena.pl sprawdź domenę i nadawcę maila

nie pozwól, by cyberprzestępcy grali na Twoich emocjach

dodatkowa weryfikacja z pomocą kodu wysłanego na telefon

podszywanie się pod znane firmy i usługodawców

**UŻYWAJ MENADŻERA HASEŁ** Keepass, Lastpass, ipassword,

NortonLifeLock

**login: Google.com hasło: ol%612Cyberbezpieczenstwo**

### **Popularne metody oszustw internetowych**

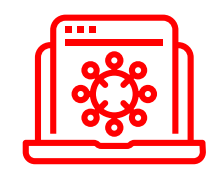

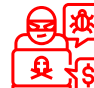

podszywanie się pod osoby na portalach społecznościowych weryfikowanie tożsamości osób, nie uleganie emocjom

wyłudzenia pieniędzy w ramach – **ograniczone zautanie do sprzedających,** portali randkowych, OLX, Gumtree – **weryfikowanie danych** 

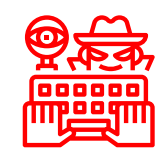

#### wyłudzanie danych poprzez podszywanie się pod istniejące instytucje

czujność, nie podawanie danych osobowych, poproszenie o dane osoby dzwoniącej i instycucji, połączenie z nr infolinii

### skanowanie kart zbliżeniowych w transkacjach do 50 zł

metalowe etui lub portfel z zabezpieczeniami - używanie płatności telefonem NFC - potwierdzenie kodem/odciskiem palca

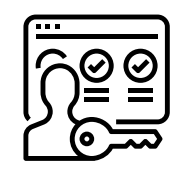

#### pozyskiwanie szczegółowych danych w rozmowach telefonicznych

nie podawanie rozmówcy PESELU, danych osobowych, nr kont bankowych, kodów weryfikacyjnych i haseł

# **Cyberbezpieczny samorząd**

**Człowiek to najważniejszy element systemu bezpieczeństwa w każdej sieci**

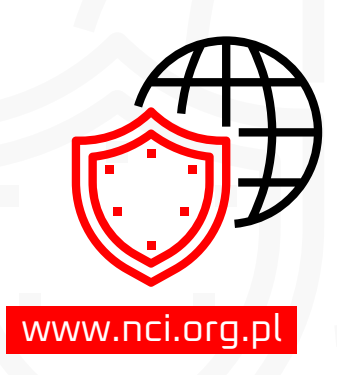

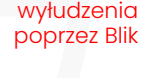

zamówienia internetowe

000 ۰o 00 00

kwoty

czek blik - przedpłacone transakcje na określone

zamawianie paczek i przesyłek za pobraniem

## **Sposoby zapobiegania**

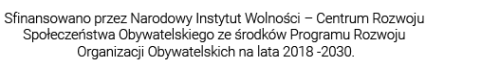

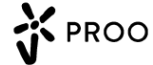

**Narodowy Instytut Cyberbezpieczeństwa** Więcej szkoleń i informacji odnośnie działalności Instytutu na stronie internetowej.

NCI: : Zapraszamy do kontaktu mail: kontakt@nci.org.pl, tel: +48 517 916 805.

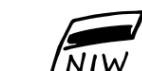